# **Revit MEP - Electricité**

**Durée** : 2 jours soit 14h | **Editeur** : Autodesk | **Objectifs** : Maîtrise des commandes de base du logiciel Revit MEP **Public concerné** : Dessinateurs, projeteurs, Ingénieurs, Techniciens en CVC, plomberie, électricité, synthèse **Environnement & prérequis** : Connaissance Windows | **N° Agrément** : 8269 09252 69

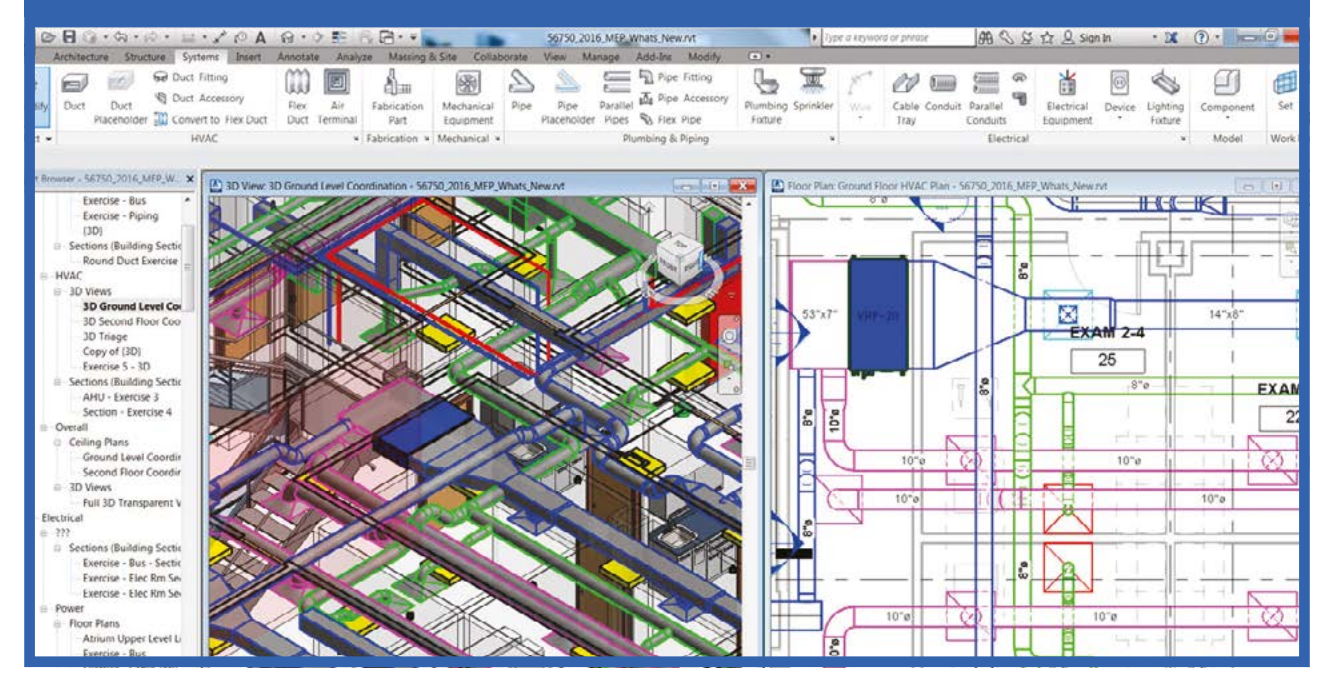

## 1. Présentation de revit MEP

- L'interface utilisateur de Revit
- Définition d'un projet Revit
- Principe de familles Revit
- Les types de fichiers
- Paramètres de base

## 2. Notions de base

- Les gabarits de vue
- La gestion des vues et de l'affichage des objets
- Création, modification des vues
- (Plans, coupes, élévations)
- Création, modification des perspectives et coupes 3D

## 3. Le projet

- Transfert de normes d'un projet
- Paramètres MEP
- Importation de fichiers DWG (gestion des liens CAO)
- Liaison d'un projet REVIT Architecture (Structure).
- Partage de projet sous-projets

## 4. Bases du module architectural

• Définition d'un projet architectural de support

• Les objets architecturaux (murs, portes, fenêtres, dalles, toits …)

## 5. Définition et analyse des charges du bâtiment

- Les espaces et les zones
- La réalisation du modèle analytique
- L'exploitation du modèle analytique
- Les outils environnants (calcul...)

## 6. Electricité

- Création d'un système électrique
- Tableaux, appareils
- Création et modification des réseaux électrique
- Câblage automatique des appareils • Chemins de câbles, modélisation et manipulations
- Nomenclature de tableau

#### 7. La collaboration architecture - ingénierie

aplicit

- Le contrôle d'un lien REVIT
- La gestion des interférences.
- Les sous-projets techniques

## 8. Détail et dessin

- Vue de détail
- Vue de dessin
- Importation d'une vue et d'un fichier DAO

## 9. Documentation du projet

- Annotations
- Cotations
- Légendes
- Nomenclatures
- Feuilles et cartouches

## 10. La « personnalisation »

- Les familles
	- Eléments sur la création